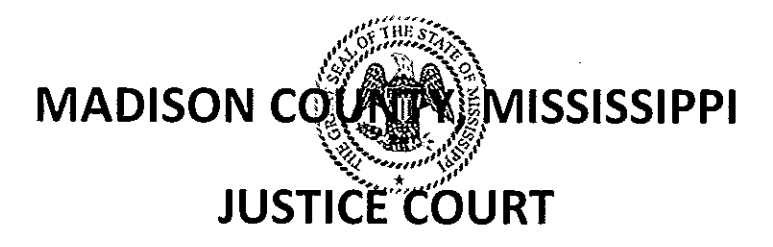

MARTINA GRIFFIN, J.C.J. MARSHA STACEY, J.C.J.

LLOYD SPIVEY, J.C.J. **BRUCE MCKINLEY, J.C.J.** 

CHERYL HORN, J.C.C.

October 11, 2017

To the Madison County Board of Supervisors:

I, Cheryl Horn, clerk of the Madison County Justice Court is requesting that you employ, Susan McCarty, as my consultant on a part-time basis, with no benefits, for up to six months, working ten hours weekly at twenty dollars an hour to work with the IT and programmers in getting the necessary and statutory forms into the Justice Court data base, to further train me in preparing yearly reports and to work on the accounts receivables to ensure that all necessary steps are taken to monitor these. Thank you for considering my request.

Sincerely,

Chervl Horn. JCC

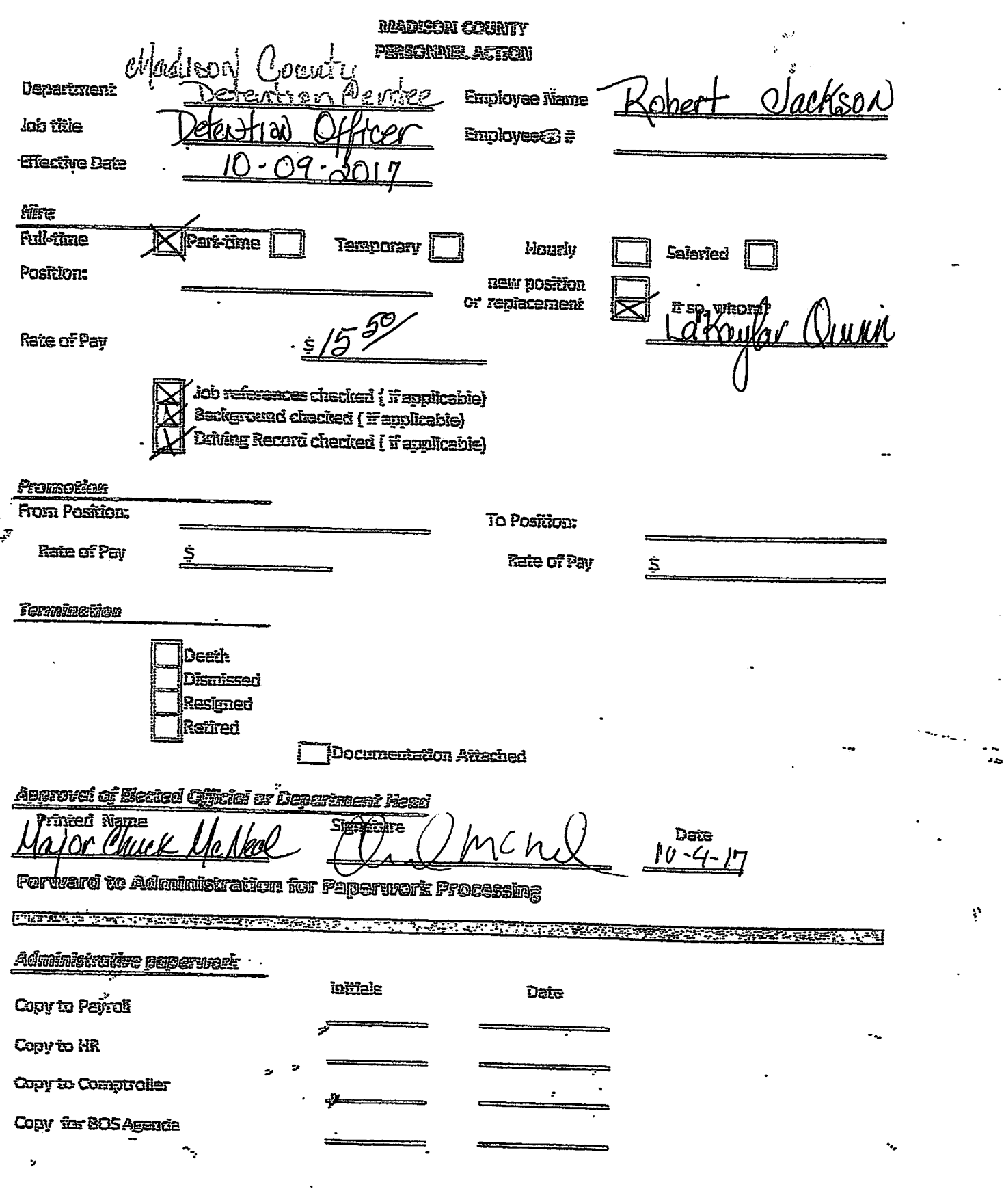

 $\mathbb{R}^2$ 

 $\mathcal{A}$ 

 $\mathcal{L}(\mathcal{L}^{\mathcal{L}})$  and  $\mathcal{L}^{\mathcal{L}}$  and  $\mathcal{L}^{\mathcal{L}}$ 

 $\langle \sigma \rangle$ 

 $\ddot{\cdot}$ 

 $\frac{1}{2}$ 

 $\frac{1}{\sqrt{2}}$ 

 $\ddot{\phantom{0}}$